# **Equações Diferenciais Parciais**

## **Prof. Ulysses Sodré**

6 de Maio de 2003; Arquivo: edp.tex

## **Conteúdo**

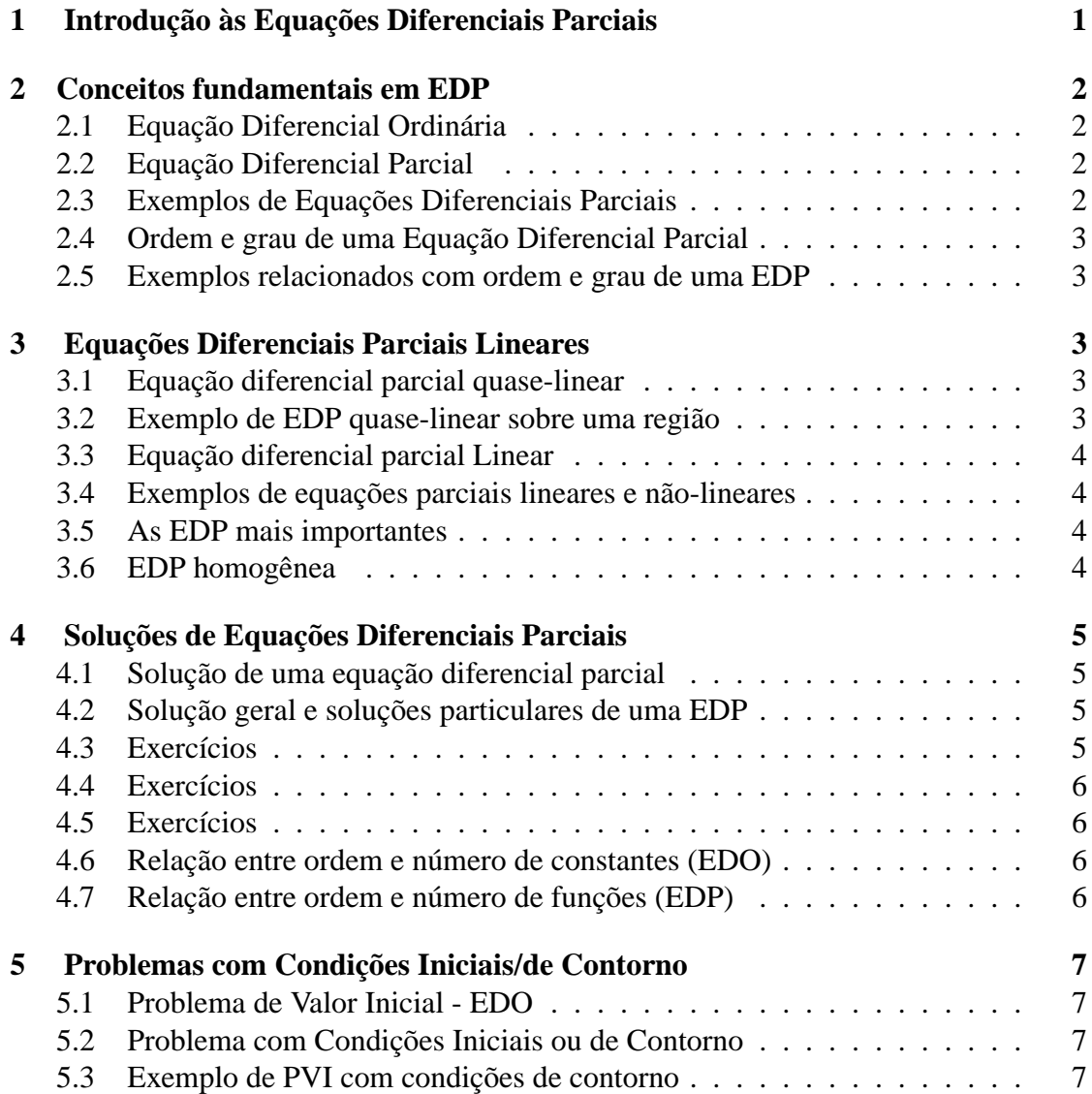

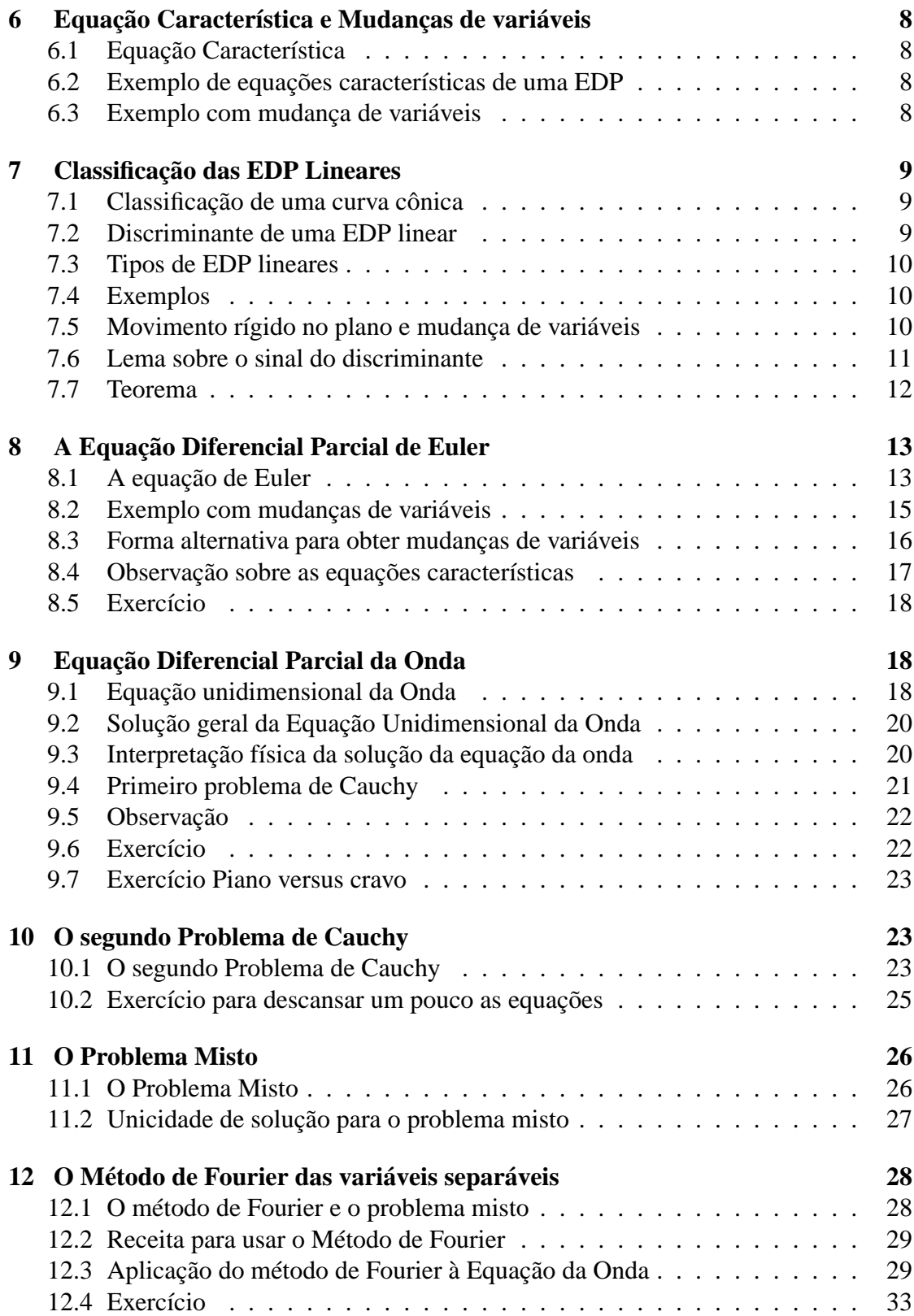

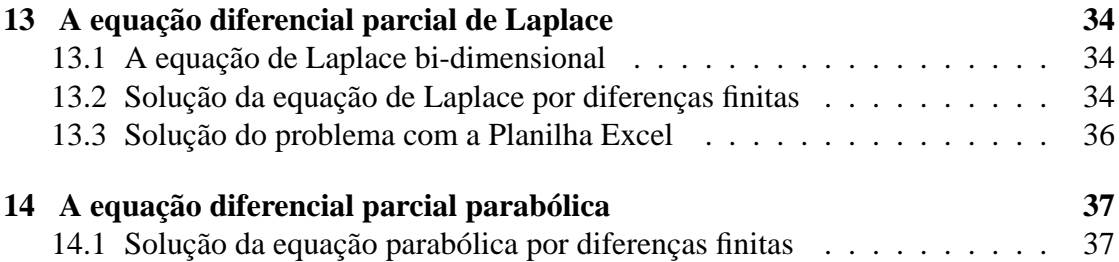

## **Lista de Figuras**

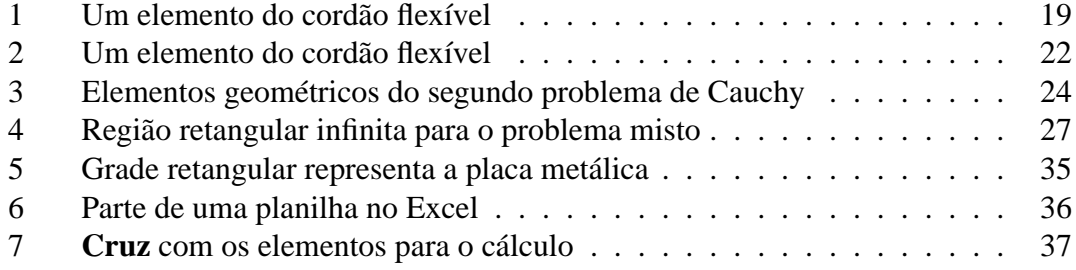

## **1 Introdução às Equações Diferenciais Parciais**

Muitos fenômenos que ocorrem na Ótica, Eletricidade, Ondulatória, Magnetismo, Mecânica, Fluídos, Biologia, ..., podem ser descritos através de uma equação diferencial parcial.

Na maioria das vezes faz-se a tentativa de transformar a equação diferencial parcial em uma ou mais equações diferenciais ordinárias, com o objetivo de simplificar os trabalhos na obtenção da solução do problema.

Uma equação diferencial ordinária possui derivadas de apenas uma variável enquanto que uma equação diferencial parcial possui derivadas parciais da função incógnita.

Muitas leis físicas como: Leis de Newton para o resfriamento dos corpos, Equações de Maxwell, Equações de Navier-Stokes e Equações da Mecânica Quântica de Schrödinger são escritas por equações diferenciais parciais que relacionam o espaço e suas derivadas com o tempo.

Nem todas as equações podem ser construídas a partir de modelos matemáticos reais como é o caso das Equações de Maxwell, mas o estudo de Modelos é fundamental para explicar como e porque funcionam muitas equações diferenciais parciais.

O uso intenso de derivadas e integrais neste contexto é fundamental e depende da interpretação feita para cada objeto matemático como: velocidade, força, aceleração, fluxo, corrente elétrica, taxa de variação, temperatura, etc.

## **2 Conceitos fundamentais em EDP**

#### **2.1 Equação Diferencial Ordinária**

Uma equação diferencial ordinária (EDO) na variável dependente y e na variável independente  $x$ , é uma equação que pode ser posta na forma

$$
F(x, y, y', y'', \ldots, y^{(n)}) = 0
$$

onde F é uma função das variáveis indicadas e pelo menos uma derivada (ordinária) aparece nessa expressão.

### **2.2 Equação Diferencial Parcial**

Uma Equação Diferencial Parcial (EDP) na variável dependente  $u$  e nas variáveis independentes x e y, é uma equação que pode ser posta na forma

$$
F(x, y, u, u_x, u_y, u_{xx}, u_{xy}, u_{yy}) = 0
$$

onde F é uma função das variáveis indicadas e pelo menos uma derivada parcial aparece nessa expressão.

#### **2.3 Exemplos de Equações Diferenciais Parciais**

- (1) Equação do calor :  $u_t = a^2 u_{xx}$
- (2) Equação do calor :  $u_t = a^2(u_{xx} + u_{yy})$
- (3) Equação da Onda :  $u_{tt} = a^2 u_{xx}$
- (4) Equação da Onda :  $u_{tt} = a^2 (u_{xx} + u_{yy})$
- (5) Equação de Laplace :  $u_{xx} + u_{yy} = 0$
- (6) Equação de Laplace :  $u_{xx} + u_{yy} + u_{zz} = 0$
- (7)  $u_r = x + y$
- (8)  $u_{xxx} + 2 y u_{xx} + x u_x u_y + (u_x)^2 = \sin(xy)$

#### **2.4 Ordem e grau de uma Equação Diferencial Parcial**

A **ordem** de uma equação diferencial parcial é a ordem da mais alta derivada que ocorre na equação e o **grau** é o expoente da derivada mais alta quando a equação está escrita em uma forma semelhante a uma função polinomial em que as potências fazem o papel das derivadas da ordem respectiva.

#### **2.5 Exemplos relacionados com ordem e grau de uma EDP**

No exemplo anterior, as equações dos ítens 1, 2, 3, 4 e 5 são de segunda ordem, a do ítem 6 é de primeira ordem e a do ítem 7 é de terceira ordem.

## **3 Equações Diferenciais Parciais Lineares**

## **3.1 Equação diferencial parcial quase-linear**

Uma Equação Diferencial Parcial nas variáveis independentes  $x, y$  e na variável dependente  $u = u(x, y)$  é dita **quase-linear** de segunda ordem sobre um conjunto  $M \subset R^2$ , se pode ser posta na forma:

$$
A(x, y)u_{xx} + B(x, y)u_{xy} + C(x, y)u_{yy} + G(x, y, u, u_x, u_y) = 0
$$

onde os coeficientes A, B e C das derivadas duplas de u, **somente dependem** das variáveis independentes  $x \in y$ , isto é:

$$
A = A(x, y) \quad B = B(x, y) \quad C = C(x, y)
$$

e para todo  $(x, y) \in M$  pelo menos um dos coeficientes A, B e C é não nulo, isto é:

$$
A^{2}(x, y) + B^{2}(x, y) + C^{2}(x, y) \neq 0
$$

#### **3.2 Exemplo de EDP quase-linear sobre uma região**

A equação parcial  $u_{xx} = \sqrt{1 - x^2 - y^2} \ u_{yy}$  é quase-linear sobre o conjunto  $M = \{(x, y) \in R^2 : x^2 + y^2 < 1\}.$ 

#### **3.3 Equação diferencial parcial Linear**

Uma equação diferencial parcial quase-linear de 2a. ordem nas variáveis independentes x, y e na variável dependente  $u = u(x, y)$  é dita **linear** sobre  $M \subset R^2$ , se pode ser posta na forma:

$$
Au_{xx} + Bu_{xy} + Cu_{yy} + Du_x + Eu_y + Fu + G = 0
$$

onde **todos** os coeficientes A, B, C, D, E e F **somente dependem** das variáveis independentes  $x \in y$  e para todo  $(x, y) \in M$ :

$$
A^{2}(x, y) + B^{2}(x, y) + C^{2}(x, y) \neq 0
$$

#### **3.4 Exemplos de equações parciais lineares e não-lineares**

(1) Equações lineares

(a) 
$$
u_{xx} + u_{yy} + u = 0
$$
  
\n(b)  $u_{xx} + \sin(x) u_{yy} + \cos(x) = 0$   
\n(c)  $u_{xx} + e^x u_{yy} + 6 = 0$ 

(2) Equações não lineares

(a) **u** 
$$
u_{xx} + u_{yy} = 0
$$
  
\n(b)  $x u_{xx} + y u_{yy} + \mathbf{u}^2 = 0$   
\n(c) **u**  $u_x + u_{yy} = 0$ 

#### **3.5 As EDP mais importantes**

Dentre todas as Equações Diferenciais Parciais (EDP), talvez as mais importantes sejam as EDP lineares de segunda ordem.

#### **3.6 EDP homogênea**

Uma Equação Diferencial Parcial de segunda ordem é dita **não homogênea**, se pode ser posta na forma:

$$
Au_{xx} + Bu_{xy} + Cu_{yy} + Du_x + Eu_y + Fu + G = 0
$$

onde os coeficientes A, B, C, D, E, F e G podem depender das variáveis x e y, da função  $u = u(x, y)$  ou das derivadas de primeira ordem de  $u = u(x, y)$  e além disso  $G(x, y) \neq 0$  na EDP mais geral de segunda ordem. Se G(x, y) = 0 dizemos que a EDP é **homogênea**.

## **4 Soluções de Equações Diferenciais Parciais**

#### **4.1 Solução de uma equação diferencial parcial**

Uma função  $u = f(x, y)$  é solução de uma equação diferencial parcial

$$
A(x,y)u_{xx} + B(x,y)u_{xy} + C(x,y)u_{yy} + G(x,y,u,u_x,u_y) = 0
$$

sobre um conjunto  $M \subset R^2$  se:

- (1)  $f \in C^2(M) \equiv f \notin 2$  vezes continuamente diferenciável sobre o conjunto  $M \subset R^2$ ;
- (2) f satisfaz à Equação Diferencial Parcial dada.

#### **4.2 Solução geral e soluções particulares de uma EDP**

A solução geral  $u = f(x, y)$  de uma EDP sobre um conjunto  $M \subset R^2$  é a solução que engloba todas as soluções válidas sobre este conjunto M, enquanto uma solução particular é uma função específica que satisfaz à EDP dada sob uma condição particular.

#### **4.3 Exercícios**

Mostrar que  $w = f(x+y) + g(x-y)$  é solução geral da equação diferencial parcial  $u_{xx} - u_{yy} = 0$ , mas todas as outras funções abaixo, definidas sobre  $M = R^2$ , são soluções particulares.

1.  $u = 0$ ,  $u = 777$ ,  $u = x^2 + y^2$ ,  $u = xy$ 2.  $u = \sin(x+y)$ ,  $u = e^{x+y}$ ,  $u = (x+y)^3$ ,  $u = f(x+y)$ 3.  $u = \sin(x - y)$ ,  $u = e^{x - y}$ ,  $u = (x - y)^3$ ,  $u = g(x - y)$ 4.  $u = (x+y)^{12} + (x-y)^{12}$ ,  $u = \sin(x+y) + \sin(x-y)$ 

#### **4.4 Exercícios**

Obter as soluções gerais das equações diferenciais ordinárias:

$$
1. u'(x) = 0
$$

$$
2. u''(x) = 0
$$

### **4.5 Exercícios**

Obter as soluções gerais das equações diferenciais parciais:

$$
1. u_x(x, y) = 0
$$

$$
2. \, u_y(x,y) = 0
$$

3.  $u_{xx}(x, y) = 0$ 

$$
4. \, u_{xy}(x,y) = 0
$$

#### **4.6 Relação entre ordem e número de constantes (EDO)**

Se a EDO

$$
a(x)y'' + b(x)y' + c(x)y(x) = 0
$$

é homogênea e linear de 2a. ordem, então a sua solução  $y = y(x)$  depende de duas constantes arbitrárias. A solução de toda EDO linear de ordem **n** sempre dependerá de **n constantes arbitrárias**.

#### **4.7 Relação entre ordem e número de funções (EDP)**

A EDP homogênea e linear de segunda ordem

$$
u_{xx} - u_{yy} = 0
$$

possui a solução dada por  $w = f(x+y) + g(x-y)$  que depende de duas funções arbitrárias. A solução de toda EDP linear de ordem **n** sempre dependerá de **n funções arbitrárias**.

## **5 Problemas com Condições Iniciais/de Contorno**

#### **5.1 Problema de Valor Inicial - EDO**

Para uma equação diferencial **ordinária** de 2a. ordem

$$
F(x, y, y', y'') = 0
$$

um Problema de Valor Inicial (PVI) é aquele que dado  $x_0$  fixo e as constantes fixadas  $a_0$  e  $a_1$ , devemos obter uma função  $y = u(x)$  que satisfaz à equação dada e as condições pré-fixadas, isto é:

$$
F(x, u(x), u'(x), u''(x)) = 0
$$
  

$$
u(x_0) = a_0, \qquad u'(x_0) = a_1
$$

#### **5.2 Problema com Condições Iniciais ou de Contorno**

Um Problema com Condições Iniciais ou de Contorno para uma EDP de 2a. ordem da forma:

$$
A(x, y)u_{xx} + B(x, y)u_{xy} + C(x, y)u_{yy} + G(x, y, u, u_x, u_y) = 0
$$

é aquele que visa obter uma solução  $u = u(x, y)$  para a equação dada sobre um conjunto  $M \subset R^2$  de modo que a função  $u = u(x, y)$  deva satisfazer a algumas condições iniciais ou condições de contorno dadas por **funções conhecidas**.

### **5.3 Exemplo de PVI com condições de contorno**

Um típico Problema com condições iniciais e de contorno para uma Equação Diferencial Parcial do calor é:

$$
u_t = a^2 u_{xx}
$$
  
\n
$$
u(x, 0) = T_0, \qquad u_t(x, 0) = \sin(x)
$$
  
\n
$$
u(0, t) = T_1, \qquad u(a, t) = T_2
$$

## **6 Equação Característica e Mudanças de variáveis**

#### **6.1 Equação Característica**

Para a EDP linear

$$
A(x, y)u_{xx} + B(x, y)u_{xy} + C(x, y)u_{yy} + G(x, y, u, u_x, u_y) = 0
$$

definimos a equação diferencial **característica** associada, como:

$$
A(x, y)(dy)^{2} - B(x, y)(dx)(dy) + C(x, y)(dx)^{2} = 0
$$

As curvas características associadas são as soluções da equação diferencial (ordinária) característica.

#### **6.2 Exemplo de equações características de uma EDP**

A equação  $u_{xx} - u_{yy} = 0$ , definida sobre  $R^2$ , tem a equação característica

$$
(dy)^2 - (dx)^2 = 0
$$

A solução desta EDO característica fornece duas curvas características:

$$
x + y = C_1 \quad x - y = C_2
$$

É muito útil realizar mudanças de variáveis para simplificar uma EDP com o objetivo de obter formas mais simples para resolver esta equação parcial e o mecanismo que oferece mudanças de variáveis para simplificar uma EDP é a equação diferencial característica associada.

#### **6.3 Exemplo com mudança de variáveis**

A equação  $u_{xx} - u_{yy} = 0$  com  $(x, y) \in R^2$ , tem as curvas características:  $x + y = C_1$  e  $x - y = C_2$ . Tomando novas variáveis  $m = x + y$  e  $n = x - y$ , podemos transformar a EDP dada na equação parcial  $u_{mn} = 0$ cuja solução é  $u(m, n) = f(m) + g(n)$ . Retornando às variáveis originais obtemos a solução para a EDP dada:

$$
u(x, y) = f(x + y) + g(x - y)
$$

## **7 Classificação das EDP Lineares**

#### **7.1 Classificação de uma curva cônica**

Consideremos a equação geral de uma curva cônica no plano:

$$
Ax2 + Bxy + Cy2 + Dx + Ey + F = 0
$$

sendo A, B, C, D, E e F são números reais. Quando  $A^2 + B^2 + C^2 \neq 0$ podemos classificar a cônica como uma elipse, parábola ou hipérbole, ou outras curvas degeneradas destas e isto depende do discriminante

$$
\Delta = B^2 - 4AC
$$

A cônica será uma

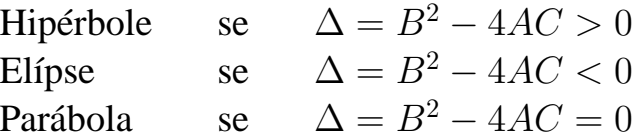

Em Geometria Analítica, estudamos algumas situações degeneradas: a hipérbole pode se transformar em duas retas concorrentes, a elipse pode se transformar em um ponto ou em uma circunferência e a parábola pode representar única reta ou duas retas paralelas. Esses casos adicionais são entendidos através da decomposição da equação em fatores do primeiro grau.

#### **7.2 Discriminante de uma EDP linear**

Consideremos a EDP linear

$$
Au_{xx} + Bu_{xy} + Cu_{yy} + Du_x + Eu_y + Fu + G = 0
$$

onde os coeficientes são as funções A, B, C, D, E e F tal que

$$
A^{2}(x, y) + B^{2}(x, y) + C^{2}(x, y) \neq 0
$$

e  $G = G(x, y)$  é uma função real definida sobre  $M \subset R^2$ . Associada a esta EDP, construímos a equação diferencial ordinária característica:

$$
A(x, y)(dy)^{2} - B(x, y)(dx)(dy) + C(x, y)(dx)^{2} = 0
$$

Observar que o coeficiente de  $B = B(x, y)$  é **negativo**. O discriminante desta EDP é definido como:

$$
\Delta = \Delta(x, y) = B(x, y)^{2} - 4 A(x, y) C(x, y)
$$

#### **7.3 Tipos de EDP lineares**

A classificação das EDP lineares de 2a. ordem ocorre em função do valor do discriminante da EDP. Uma EDP linear é:

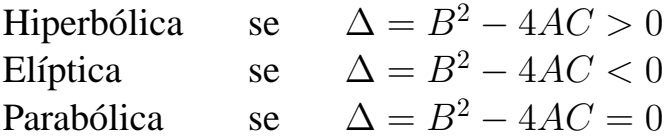

Um detalhe essencial é que, a região sobre a qual está definida a EDP e na qual a solução está bem definida, interfere fortemente na classificação da EDP.

#### **7.4 Exemplos**

Acerca das equações parciais lineares de segunda ordem

- 1.  $u_{xx} u_{yy} = 0$  é hiperbólica;
- 2.  $u_{xx} + u_{yy} = 0$  é elíptica;
- 3.  $u_{xx} u_y = 0$  é parabólica;
- 4. y  $u_{xx} + 2x u_{xy} + y u_{yy} = 0$  poderá ser parabólica, hiperbólica ou elíptica, dependendo da região do plano  $R^2$ .

#### **7.5 Movimento rígido no plano e mudança de variáveis**

Um movimento rígido no plano é a composição dos movimentos de: rotação e translação. Um movimento rígido no plano, pode ser escrito como uma transformação afim  $T: \mathbb{R}^2 \to \mathbb{R}^2$  da forma

$$
T\begin{pmatrix} x \\ y \end{pmatrix} = \begin{pmatrix} a & b \\ c & d \end{pmatrix} \begin{pmatrix} x \\ y \end{pmatrix} + \begin{pmatrix} x_0 \\ y_0 \end{pmatrix} = A \begin{pmatrix} x \\ y \end{pmatrix} + \begin{pmatrix} x_0 \\ y_0 \end{pmatrix}
$$

sendo que  $\det(A) \neq 0$ . Observamos que não há necessidade que a transformação  $T$  seja linear.

#### **7.6 Lema sobre o sinal do discriminante**

Sob transformações afins equações parciais lineares elípticas, hiperbólicas e parabólicas preservam o mesmo tipo. Isto significa que se uma EDP linear de segunda ordem:

$$
Au_{xx} + Bu_{xy} + Cu_{yy} + Du_x + Eu_y + Fu + G = 0
$$

for de um dos três tipos acima e sofrer uma mudança de variáveis através de uma transformação afim, de modo que o discriminante da nova EDP seja indicado por  $\Delta_1$ , então:

$$
sinal(\Delta_1) = sinal(\Delta)
$$

Isto garante que se a EDP original era de um tipo e sofreu um movimento rígido, a nova EDP linear será do mesmo tipo que a original.

#### **Sugestão para a demonstração**:

1. Tomar a mudança de variáveis

$$
x_1 = \alpha_1 x + \beta_1 y + \gamma_1
$$
  

$$
y_1 = \alpha_2 x + \beta_2 y + \gamma_2
$$

2. Com a substituição a nova EDP ficará:

$$
A_1u_{x_1x_1} + B_1u_{x_1y_1} + C_1u_{y_1y_1} + G(x_1, y_1, u, u_{x_1}, u_{y_1}) = 0
$$

onde

$$
A_1 = \alpha_1^2 A + \alpha_1 \beta_1 B + \beta_1^2 C
$$
  
\n
$$
B_1 = 2\alpha_1 \alpha_2 A + \alpha_1 \beta_2 B + \alpha_2 \beta_1 B + 2(\beta_1)(\beta_2)C
$$
  
\n
$$
C_1 = \alpha_2^2 A + \alpha_2 \beta_2 B + \beta_2^2 C
$$

3. Concluir que

$$
\Delta_1 = (B_1)^2 - 4A_1C_1
$$
  
\n
$$
\Delta_1 = (B^2 - 4AC)(\alpha_1\beta_2 - \alpha_2\beta_1)^2
$$
  
\n
$$
\Delta_1 = \Delta(\alpha_1\beta_2 - \alpha_2\beta_1)^2
$$
  
\n
$$
\Delta_1 = \Delta[\det(A)]^2
$$

#### **7.7 Teorema**

Seja a EDP linear com os **coeficientes constantes reais** A, B, C, D, E e F, dada por:

$$
Au_{xx} + Bu_{xy} + Cu_{yy} + Du_x + Eu_y + Fu + G(x, y) = 0
$$

tal que  $A^2 + B^2 + C^2 \neq 0$  e  $G = G(x, y)$  uma função real definida sobre um conjunto  $M \subset R^2$ . Se esta equação é, respectivamente, hiperbólica, elíptica ou parabólica, então existe uma transformação  $T$  da forma:

$$
x_1 = \alpha_1 x + \beta_1 y
$$
  

$$
y_1 = \alpha_2 x + \beta_2 y
$$

de modo que nessas novas coordenadas, a equação:

1. será hiperbólica e terá a forma:

$$
u_{x_1y_1} = D_1u_{x_1} + E_1u_{y_1} + F_1u + G_1(x_1, y_1)
$$

ou

$$
u_{x_1x_1} - u_{y_1y_1} = D_1u_{x_1} + E_1u_{y_1} + F_1u + G_1(x_1, y_1)
$$

2. será elíptica e terá a forma:

$$
u_{x_1x_1} + u_{y_1y_1} = D_1u_{x_1} + E_1u_{y_1} + F_1u + G_1(x_1, y_1)
$$

3. será parabólica e terá a forma:

$$
u_{x_1x_1} = D_1u_{x_1} + E_1u_{y_1} + F_1u + G_1(x_1, y_1)
$$

ou

$$
u_{y_1y_1} = D_1u_{x_1} + E_1u_{y_1} + F_1u + G_1(x_1, y_1)
$$

Em todos os casos as funções  $G_1 = G_1(x_1, y_1)$  estão definidas sobre a imagem  $M_1 = T(M)$  de uma transformação afim T definida sobre  $M \subset$  $R<sup>2</sup>$ . A solução do problema proposto está ligada ao fato de podermos impor condições a  $A_1$ ,  $B_1$  e  $C_1$  nas mudanças de variáveis realizadas para simplificar a obtenção da solução da EDP dada.

## **8 A Equação Diferencial Parcial de Euler**

### **8.1 A equação de Euler**

Uma importante EDP linear de segunda ordem é a Equação de Euler

$$
\alpha z_{xx} + \beta z_{xy} + \gamma z_{yy} = 0
$$

onde  $\alpha$ ,  $\beta$  e  $\gamma$  são números reais. Usando as mudanças de variáveis:

$$
u = ax + by \qquad v = cx + dy
$$

e a regra da cadeia, poderemos escrever:

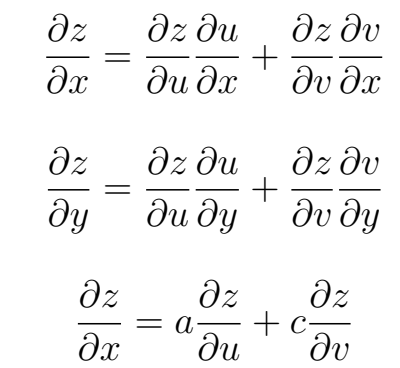

e

e assim temos:

e

$$
\frac{\partial z}{\partial y} = b \frac{\partial z}{\partial u} + d \frac{\partial z}{\partial v}
$$

De forma análoga, temos:

$$
\frac{\partial^2 z}{\partial x^2} = \frac{\partial}{\partial x} (a \frac{\partial z}{\partial u} + c \frac{\partial z}{\partial v})
$$

$$
\frac{\partial^2 z}{\partial x^2} = \frac{\partial}{\partial u} (a \frac{\partial z}{\partial u} + c \frac{\partial z}{\partial v}) \frac{\partial u}{\partial x} + \frac{\partial}{\partial v} (a \frac{\partial z}{\partial u} + c \frac{\partial z}{\partial v}) \frac{\partial v}{\partial x}
$$

assim

$$
\frac{\partial^2 z}{\partial x^2} = a(a\frac{\partial^2 z}{\partial u^2} + c\frac{\partial^2 z}{\partial u \partial v}) + c(a\frac{\partial^2 z}{\partial u \partial v} + c\frac{\partial^2 z}{\partial v^2})
$$

ou seja

$$
\frac{\partial^2 z}{\partial x^2} = a^2 \frac{\partial^2 z}{\partial u^2} + 2ac \frac{\partial^2 z}{\partial u \partial v} + c^2 \frac{\partial^2 z}{\partial v^2}
$$

ou em uma notação mais simples:

$$
z_{xx}=a^2\;z_{uu}+2ac\;z_{uv}+c^2\;z_{vv}
$$

Analogamente:

$$
\frac{\partial^2 z}{\partial x \partial y} = \frac{\partial}{\partial y} \left( \frac{\partial z}{\partial x} \right) = \frac{\partial}{\partial y} \left( a \frac{\partial z}{\partial u} + c \frac{\partial z}{\partial v} \right)
$$

$$
\frac{\partial^2 z}{\partial x \partial y} = \frac{\partial}{\partial u} \left( a \frac{\partial z}{\partial u} + c \frac{\partial z}{\partial v} \right) \frac{\partial u}{\partial y} + \frac{\partial}{\partial v} \left( a \frac{\partial z}{\partial u} + c \frac{\partial z}{\partial v} \right) \frac{\partial v}{\partial y}
$$

assim

$$
\frac{\partial^2 z}{\partial x \partial y} = b(a \frac{\partial^2 z}{\partial u^2} + c \frac{\partial^2 z}{\partial u \partial v}) + d(a \frac{\partial^2 z}{\partial u \partial v} + c \frac{\partial^2 z}{\partial v^2})
$$

ou seja

$$
\frac{\partial^2 z}{\partial x \partial y} = ab \frac{\partial^2 z}{\partial u^2} + (bc + ad) \frac{\partial^2 z}{\partial u \partial v} + cd \frac{\partial^2 z}{\partial v^2}
$$

ou mais simplesmente:

$$
\mathbf{z}_{xy} = \mathbf{a} \mathbf{b} \; \mathbf{z}_{uu} + (\mathbf{b} \mathbf{c} + \mathbf{a} \mathbf{d}) \; \mathbf{z}_{uv} + \mathbf{c} \mathbf{d} \; \mathbf{z}_{vv}
$$

Do mesmo modo:

$$
\frac{\partial^2 z}{\partial y^2} = \frac{\partial}{\partial y}(b\frac{\partial z}{\partial u} + d\frac{\partial z}{\partial v})
$$

$$
\frac{\partial^2 z}{\partial y^2} = \frac{\partial}{\partial u}(b\frac{\partial z}{\partial u} + d\frac{\partial z}{\partial v})\frac{\partial u}{\partial y} + \frac{\partial}{\partial v}(a\frac{\partial z}{\partial u} + c\frac{\partial z}{\partial v})\frac{\partial v}{\partial y}
$$

assim

$$
\frac{\partial^2 z}{\partial x^2} = b(b\frac{\partial^2 z}{\partial u^2} + d\frac{\partial^2 z}{\partial u \partial v}) + d(b\frac{\partial^2 z}{\partial u \partial v} + d\frac{\partial^2 z}{\partial v^2})
$$

ou seja

$$
\frac{\partial^2 z}{\partial x^2} = b^2 \frac{\partial^2 z}{\partial u^2} + 2bd \frac{\partial^2 z}{\partial u \partial v} + d^2 \frac{\partial^2 z}{\partial v^2}
$$

ou ainda:

$$
z_{yy}=b^2\;z_{uu}+2bd\;z_{uv}+d^2\;z_{vv}
$$

Substituindo estas derivadas parciais na EDP original teremos:

$$
\alpha(a^2 z_{uu} + 2acz_{uv} + c^2 z_{vv})
$$
  
+  $\beta(abz_{uu} + (bc + ad)z_{uv} + cdz_{vv})$   
+  $\gamma(b^2 z_{uu} + 2bdz_{uv} + d^2 z_{vv}) = 0$ 

e reunindo todos os coeficientes das derivadas duplas, poderemos escrever a EDP dada na forma simplificada:

$$
A z_{uu} + B z_{uv} + C z_{vv} = 0
$$

onde

$$
A = \alpha a^2 + \beta ab + \gamma b^2
$$
  
\n
$$
B = 2\alpha ac + \beta(bc + ad) + 2\gamma bd
$$
  
\n
$$
C = \alpha c^2 + \beta cd + \gamma d^2
$$

Impondo valores sobre a, b, c e d, poderemos escrever estes novos coeficientes A, B e C de modo a simplificar a nova equação parcial. Se  $A = 0 = B$ , teremos um sistema:

$$
\alpha a^2 + \beta ab + \gamma b^2 = 0
$$
  

$$
\alpha c^2 + \beta cd + \gamma d^2 = 0
$$

Podemos obter valores a, b, c e d que satisfaçam a este sistema com o uso da fórmula de Bhaskara. Por exemplo:

$$
a = \left(\frac{-\beta \pm \sqrt{\beta^2 - 4\alpha\gamma}}{2\alpha}\right)b
$$

Observamos que a manipulação dos coeficientes da EDP original pode ser difícil mas para entender como funciona o processo consideraremos um caso particular.

#### **8.2 Exemplo com mudanças de variáveis**

Seja a EDP linear de 2a. ordem:

$$
6z_{xx} - 5z_{xy} - 4z_{yy} = 0
$$

Tomaremos as mudanças de variáveis:

$$
u = 4x + 3y \qquad v = 1x - 2y
$$

obtidas nas transformações gerais com  $a = 4$ ,  $b = 3$ ,  $c = 1$  e  $d = -2$ para obter

$$
z_{xx} = 16z_{uu} + 8z_{uv} + 1z_{vv}
$$
  
\n
$$
z_{xy} = 12z_{uu} - 5z_{uv} - 2z_{vv}
$$
  
\n
$$
z_{yy} = 9z_{uu} - 12z_{uv} + 4z_{vv}
$$

Substituindo estas derivadas na EDP, teremos simplesmente:

$$
z_{uv}=0
$$

cuja solução é

$$
z(u, v) = f(u) + g(v)
$$

Com as variáveis originais obtemos a solução:

$$
z(x, y) = f(4x + 3y) + g(x - 2y)
$$

#### **8.3 Forma alternativa para obter mudanças de variáveis**

Consideremos a mesma EDP linear de segunda ordem:

$$
6z_{xx}-5z_{xy}-4z_{yy}=0
$$

Tomemos a mudança de variável  $m = ax + by$  e vamos admitir que

$$
z(x,y) = e^{ax + by}
$$

seja solução da EDP dada. Dessa forma,

$$
z_{xx} = a^2 e^{ax + by}, \qquad z_{xy} = ab e^{ax + by}, \qquad z_{yy} = b^2 e^{ax + by}
$$

Substituindo estas expressões na EDP dada, teremos:

$$
(6a^2 - 5ab - 4b^2)e^{ax + by} = 0
$$

Isto significa que a EDP terá soluções se existirem valores reais ou complexos a e b satisfazendo a relação

$$
6a^2 - 5ab - 4b^2 = 0
$$

e com a fórmula quadrática, poderemos decompor esta expressão em:

$$
(3a - 4b)(2a + b) = 0
$$

assim

$$
3a - 4b = 0 \qquad \text{ou} \qquad 2a + b = 0
$$

Podemos realizar infinitas escolhas para a e b de modo que estas relações sejam satisfeitas. Na primeira relação, para evitar a presença de frações, tomaremos  $a = 4 e b = 3$ . Na segunda relação, tomaremos  $a = 1 e$  $b = -2$ . Dessa forma, as nossas mudanças de variáveis serão indicadas por:

 $m = 4x + 3y$  e  $n = 1x - 2y$ 

Com estas substituições na EDP, teremos simplesmente:

$$
z_{mn}=0
$$

cuja solução é

$$
z(m, n) = f(m) + g(n)
$$

Retornando às variáveis originais, obtemos a solução:

$$
z(x, y) = f(4x + 3y) + g(x - 2y)
$$

### **8.4 Observação sobre as equações características**

Pode parecer que estejamos fazendo alguma *mágica* para obter tais valores para a, b, c, d mas na verdade, basta trabalhar com a equação diferencial característica da EDP dada:

$$
6(dy)^{2} + 5(dx)(dy) - 4(dx)^{2} = 0
$$

que pode ser decomposta num produto de dois fatores:

$$
(3dy + 4dx)(2dy - dx) = 0
$$

que são diferenciais exatas de 1a. ordem e cuja solução é:

$$
3y + 4x = C_1 \qquad 2y - x = C_2
$$

Mostramos assim o procedimento utilizado para obter a mudança de variáveis e simplificar a Equação Diferencial Parcial.

#### **8.5 Exercício**

Mostrar que a solução geral da EDP:

1. 
$$
u_{xx} + u_{yy} = 0
$$
 é dada por  $u(x, y) = f(x + iy) + g(x - iy)$ 

2. 
$$
u_{tt} = a^2 u_{xx}
$$
 é dada por  $u(x,t) = f(x + at) + g(x - at)$ 

## **9 Equação Diferencial Parcial da Onda**

#### **9.1 Equação unidimensional da Onda**

Estudaremos agora as vibrações transversais de pequena grandeza que ocorrem num mesmo plano para um cordão que pode ser uma corda de violão, de piano, um fio metálico, etc.

Consideremos um cordão flexível que na posição de repouso coincide com eixo OX. Seja  $u = u(x, t)$  a função que representa o desvio da partícula no instante  $t$  e na posição  $x$ .

Consideremos também  $\rho = \rho(x)$  a densidade linear de massa de tal forma que no elemento de comprimento  $\Delta x$ , a massa seja dada por:

$$
\text{massa} = \rho(x) \; \Delta x
$$

Estudaremos o que ocorre com o sistema no segmento do cordão que está localizado acima do segmento  $[x, x + \Delta x]$  e depois faremos com que o acréscimo  $\Delta x$  tenda a 0.

A força vertical que age para cima no elemento do cordão que está localizado acima do segmento  $|x, x + \Delta x|$  é a diferença entre as tensões verticais **T** sin( $\alpha'$ ) agindo para cima em [ $x + \Delta x$ ] e **T** sin( $\alpha$ ) agindo em x para baixo, dada por:

$$
F_{vert} = T \sin(\alpha') - T \sin(\alpha)
$$

Como o cordão é flexível, tomaremos a tensão **constante** e **tangente** em cada ponto x do cordão, então a inclinação da reta tangente à curva em  $x + \Delta x$  será dada por  $tan(\alpha')$ , será:

$$
u_x(x + \Delta x, t) = \tan(\alpha') \qquad u_x(x, t) = \tan(\alpha)
$$

Como estamos considerando  $\Delta x$  pequeno, então os ângulos  $\alpha$  e  $\alpha'$  também serão pequenos, o que permite escrever que:

$$
sin(\alpha) \simeq tan(\alpha)
$$
  $sin(\alpha') \simeq tan(\alpha')$ 

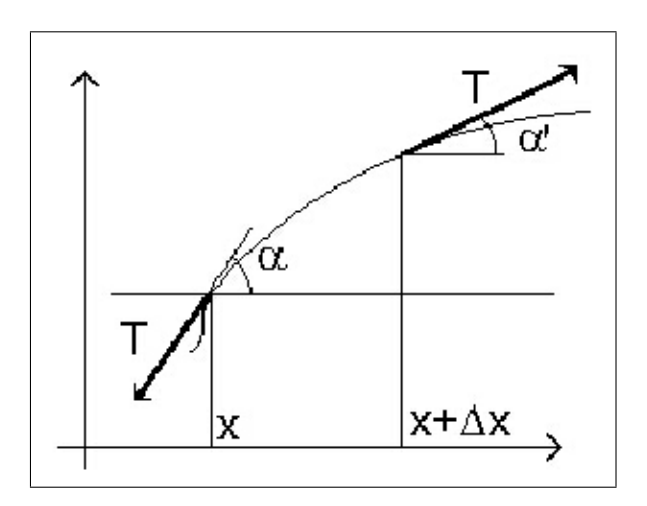

Figura 1: Um elemento do cordão flexível

Assim:

$$
u_x(x,t) \simeq \sin(\alpha) \qquad u_x(x + \Delta x, t) \simeq \sin(\alpha')
$$

significando que podemos reescrever a força vertical agindo no segmento  $[x, x + \Delta x]$  como:

$$
F_{vert} = T[u_x(x + \Delta x, t) - u_x(x, t)]
$$

Pela Lei de Newton (Força = massa x aceleração), temos:

$$
T[u_x(x + \Delta x, t) - u_x(x, t)] = \rho(x)\Delta x \ u_{tt}(w, t)
$$

onde w é um ponto localizado entre  $x \cdot x + \Delta x$ .

Considerando o cordão homogêneo, tomaremos  $\rho(x) = \rho$  (constante) para todo  $x$ , logo:

$$
\frac{u_x(x + \Delta x, t) - u_x(x, t)}{\Delta x} = \frac{\rho}{T} u_{tt}(w, t)
$$

e fazendo com que  $\Delta x \rightarrow 0$ , teremos:

$$
u_{xx}(x,t) = \frac{\rho}{T} u_{tt}(x,t)
$$

Tomando  $K^2 = \rho/T$ , teremos uma EDP na forma simplificada:

$$
u_{xx} = K^2 u_{tt}
$$

É comum escrever  $K^2 = 1/a^2$ , para obter:

$$
u_{tt} = a^2 u_{xx}
$$

#### **9.2 Solução geral da Equação Unidimensional da Onda**

A Equação Unidimensional da Onda (hiperbólica)

$$
u_{tt} = a^2 u_{xx}
$$

pode ser simplificada pela mudança de variáveis

$$
m = x + at \qquad n = x - at
$$

Usando o material já desenvolvido anteriormente, teremos:

$$
u(m,n) = f(m) + g(n)
$$

onde f e g são funções arbitrárias. Voltando às variáveis originais, obtemos:

$$
u(x,t) = f(x+at) + g(x-at)
$$

que é a solução geral da EDP dada, pois a EDP é de segunda ordem e a solução possui 2 funções arbitrárias.

Reciprocamente, se  $u(x, t) = f(x+at)+g(x-at)$ , onde f e g são funções duas vezes continuamente diferenciáveis, é fácil mostrar que  $u = u(x, t)$ é solução da Equação Diferencial Parcial:

$$
u_{tt} = a^2 u_{xx}
$$

#### **9.3 Interpretação física da solução da equação da onda**

Do ponto de vista físico, a solução  $u(x,t) = f(x + at) + g(x - at)$ representa a superposição (combinação linear) de duas ondas unidimensionais tal que  $f = f(x + at)$  permanece constante ao longo de cada reta  $x + at = C_1$  e  $g = g(x - at)$  permanece constante ao longo de cada reta x−at = C2, sendo que f é a onda que se desloca com velocidade a **para a esquerda** e g é a onda que se desloca com velocidade a **para a direita**.

#### **9.4 Primeiro problema de Cauchy**

O primeiro problema de Cauchy estuda a equação unidimensional da onda sujeita a duas condições iniciais, isto é:

$$
\begin{cases}\n u_{tt} = a^2 u_{xx} & x \in R, t \in [0, \infty) \\
 u(x, 0) = p(x) & p \in C^2(R) \\
 u_t(x, 0) = q(x) & q \in C^1(R)\n\end{cases}
$$

 $p = p(x)$  é a posição inicial e  $q = q(x)$  é a velocidade inicial da corda. Como toda solução da Equação da Onda é da forma:

$$
u(x,t) = f(x+at) + g(x-at)
$$

usando as condições iniciais poderemos escrever:

$$
f(x) + g(x) = p(x)
$$
 (1)

$$
af'(x) - ag'(x) = q(x)
$$
\n(2)

que é um sistema com duas equações em  $f$  e  $g$ . Integrando a equação (2) em relação a  $x$  e incorporando  $x_0$  à constante de integração, teremos

$$
f(x) - g(x) = \frac{1}{a} \int_{x_0}^x q(w) dw
$$

que reunida com a relação (1), permite obter o sistema:

$$
\begin{cases}\nf(x) + g(x) &= p(x) \\
f(x) - g(x) &= \frac{1}{a} \int_{x_0}^x q(w) dw\n\end{cases}
$$

Resolvendo este sistema, obtemos:

$$
f(x) = \frac{p(x)}{2} + \frac{1}{2a} \int_{x_0}^{x} q(w) dw
$$

$$
g(x) = \frac{p(x)}{2} - \frac{1}{2a} \int_{x_0}^{x} q(w) dw
$$

assim:

$$
f(x+at) = \frac{p(x+at)}{2} + \frac{1}{2a} \int_{x_0}^{x+at} q(w) dw
$$

$$
g(x - at) = \frac{p(x - at)}{2} + \frac{1}{2a} \int_{x_0}^{x - at} q(w) dw
$$

A solução do primeiro problema de Cauchy é então dada pela **Fórmula de d'Alembert**:

$$
u(x,t) = \frac{p(x+at) + p(x-at)}{2} + \frac{1}{2a} \int_{x-at}^{x+at} q(w)dw
$$

## **9.5 Observação**

A fórmula de d'Alembert nos informa que a solução da Equação unidimensional da Onda só depende dos pontos localizados no intervalo  $[x - at, x + at]$  (e não depende dos pontos fora desse intervalo).

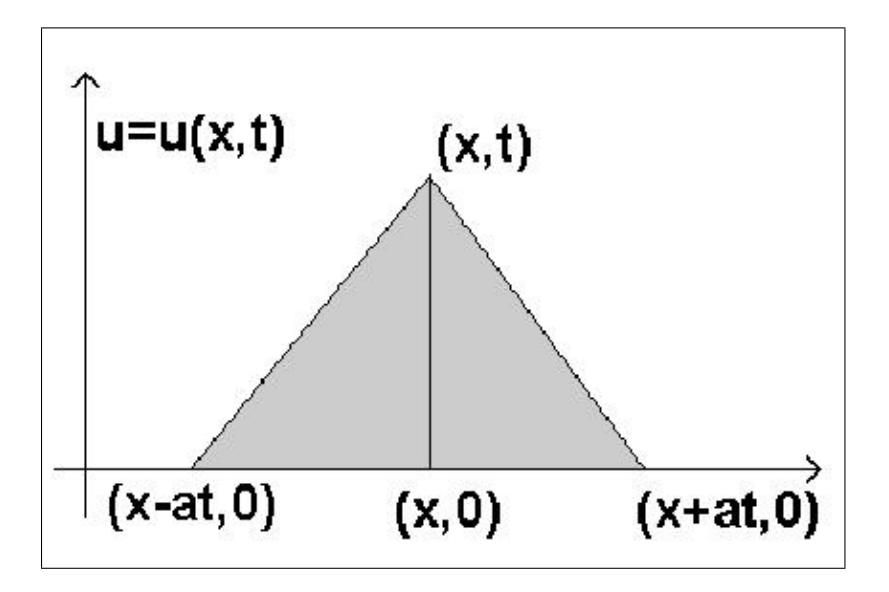

Figura 2: Um elemento do cordão flexível

## **9.6 Exercício**

Usando a Fórmula de d'Alembert

1. resolver o primeiro problema de Cauchy, para  $x \in R$ :

$$
u_{tt} = a^2 u_{xx}
$$
  $u(x, 0) = sin(x)$   $u_t(x, 0) = cos(x)$ 

2. mostrar que a solução do primeiro problema de Cauchy:

$$
u_{tt} = u_{xx}
$$
,  $u(x, 0) = x^2$ ,  $u_t(x, 0) = 4x^3$ 

é dada por:

$$
u(x,t) = \frac{1}{2}[(x+t)^2 + (x-t)^2 + (x+t)^4 + (x-t)^4]
$$

#### **9.7 Exercício Piano versus cravo**

Estudar em algum livro relacionado com EDP, qual é a diferença existente entre os sons emitidos por um piano e por um cravo, com relação às funções  $p = p(x)$  e  $q = q(x)$ , que representam, respectivamente, a posição inicial e a velocidade inicial da onda.

## **10 O segundo Problema de Cauchy**

#### **10.1 O segundo Problema de Cauchy**

Este problema trata da resolução da equação unidimensional da onda quando o cordão flexível sob análise sofre uma interferência externa dada pela função  $G = G(x, t)$ , sujeito a duas condições iniciais. Neste caso, tomaremos  $a = 1$  para simplificar o entendimento. Aqui, este problema se restringirá a resolver:

$$
\begin{cases}\n u_{xx} - u_{tt} = G(x, t) & G \in C^2(R^2) \\
 u(x, 0) = p(x) & p \in C^2(R) \\
 u_t(x, 0) = q(x) & q \in C^1(R)\n\end{cases}
$$

Consideremos um ponto  $(r, s) \in R^2$  e vamos associar a este ponto uma região triangular  $M \subset R^2$  de modo que a equação homogênea asso-ciada possua solução nesta região  $M$ .  $M^*$  representará a reunião de  $M$  com a sua fronteira, formada por uma curva C obtida pela reunião de três segmentos de reta  $C_0$ ,  $C_1$  e  $C_2$ , que são os lados do triângulo.

Consideremos que a função  $G = G(x, t)$  seja integrável na região M e que possamos realizar a integral dupla:

$$
\iint\limits_{M^*} (u_{xx} - u_{tt}) dM^* = \iint\limits_{M^*} G(x,t) dM^*
$$

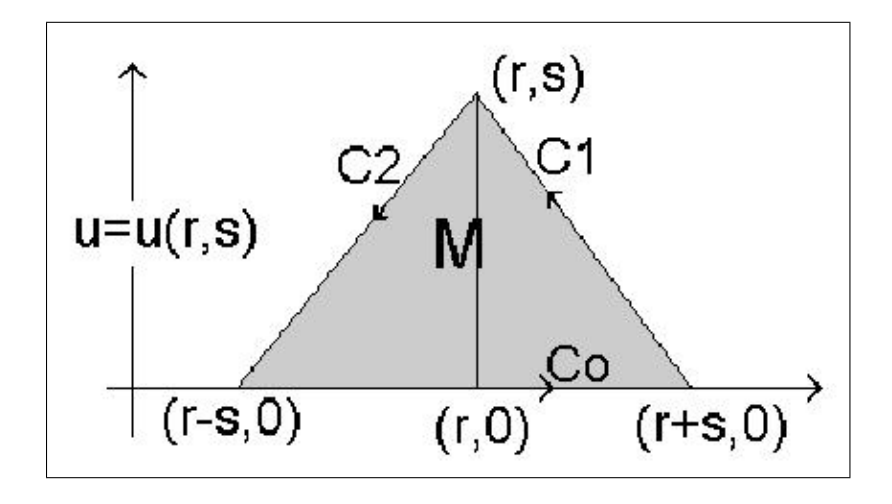

Figura 3: Elementos geométricos do segundo problema de Cauchy

Acontece que o Teorema de Green no Plano permite escrever

$$
\iint_{M^*} (u_{xx} - u_{tt}) dM^* = \oint_C (u_x dt + u_t dx)
$$

que também pode ser escrita como:

$$
\iint\limits_{M^*} (uxx - utt)dM^* = \int_{C_0 \bigcup C_1 \bigcup C_2} (u_xdt + u_tdx)
$$

Mas

$$
\int_{C_0} (u_x dt + u_t dx) = \int_{x=r-s}^{x=r+s} u_t dx
$$
\n
$$
\begin{aligned}\n\int_{C_1} (u_x dt + u_t dx) &= \frac{1}{2} (u(r+s, 0) - u(r-s, 0)) \\
&= \int_{C_1} u_x (-dx) + u_t (-dt) \\
&= \int_{u(r+s, 0)}^{u(r,s)} -du = u(r+s, 0) - u(r, s) \\
\int_{C_2} (u_x dt + u_t dx) &= \int_{C_2} u_x dx + u_t dt \\
&= \int_{C_1} u_x (-dx) + u_t (-dt) \\
&= \int_{u(r,s)}^{u(r-s, 0)} du = u(r-s, 0) - u(r, s)\n\end{aligned}
$$

Assim:

$$
\iint\limits_{M^*} G(x,t)dM^* = u(r+s,0) + u(r-s,0) -2u(r,s) + \int_{r-s}^{r+s} u_t(x,0)dx
$$

Como M<sup>∗</sup> pode ser descrita por uma das formas:

$$
M^* = \{(v, w) \in R^2 : v > 0, v - r + s \le w \le -v + r + s\}
$$

$$
M^* = \{(v, w) \in R^2 : 0 \le w \le s, w + r - s \le v \le -w + r + s\}
$$

é possível inverter a ordem de integração na integral dupla para obter:

$$
\iint_{M^*} G(x, y) dM^* = \int_{w=0}^{w=s} \int_{v=w+r-s}^{v=r+s-w} G(v, w) dv dw
$$

Dessa forma:

$$
u(r,s) = \frac{1}{2} [u(r+s,0) - u(r-s,0)] + \frac{1}{2} \int_{r-s}^{r+s} u_t(x,0) dx
$$

$$
-\frac{1}{2} \int_{w=0}^{w=s} \int_{v=w+r-s}^{v=r+s-w} G(v,w) dv dw
$$

Se  $u = u(x, t)$  for uma solução do segundo problema de Cauchy, então:

$$
u(x,t) = \frac{p(x+t) + p(x-t)}{2} + \frac{1}{2} \int_{x-t}^{x+t} q(v) dv
$$

$$
-\frac{1}{2} \int_{m=0}^{m=t} \int_{n=m+x-t}^{n=x+t-m} G(m,n) dn dm
$$

e  $u = u(x, t)$  é a única solução do segundo problema de Cauchy sob as hipóteses feitas anteriormente para a região M<sup>∗</sup> dada.

## **10.2 Exercício para descansar um pouco as equações**

1. Mostrar que a solução do segundo problema de Cauchy:

$$
u_{tt} - a^2 u_{xx} = G(x, t), \quad x \in R
$$

$$
u(x, 0) = 0 \qquad u_t(x, 0) = 0
$$

é dada por

$$
u(x,t) = \frac{1}{2a} \int_{m=0}^{m=t} \int_{n=x-a(t-m)}^{n=x+a(t-m)} G(m,n) \, dn \, dm
$$

2. Mostrar que a solução do segundo problema de Cauchy:

$$
u_{tt} - a^2 u_{xx} = G(x, t), \quad x \in R
$$
  

$$
u(x, 0) = p(x) \qquad u_t(x, 0) = q(x)
$$

é dada por

$$
u(x,t) = \frac{p(x+at) + p(x-at)}{2} + \frac{1}{2a} \int_{x-at}^{x+at} q(v)dv
$$

$$
+ \frac{1}{2a} \int_{m=0}^{t} \int_{n=x-a(t-m)}^{x+a(t-m)} G(m,n) \, dn \, dm
$$

3. Resolver o segundo problema de Cauchy:

$$
u_{tt} - u_{xx} = -1 \qquad u(x,0) = x^2 \qquad u_t(x,0) = 1
$$

para mostrar que  $u(1, 1) = 5/2$ .

4. Resolver o Segundo Problema de Cauchy

$$
u_{xx} - \frac{1}{4}u_{tt} = -x \qquad u(x,0) = x^2 \qquad u_t(x,0) = 1
$$

e mostrar que

$$
u(x,t) = t + \frac{-2x^3 + (x+2t)^3 + (x-2t)^3}{12} + \frac{(x+2t)^2 + (x-2t)^2}{2}
$$

## **11 O Problema Misto**

#### **11.1 O Problema Misto**

É um problema com condições iniciais e de contorno. Um típico problema misto é:

$$
\begin{cases}\n u_{xx} - u_{tt} = 0 & \text{sobre } M \\
 u(x, 0) = p(x) & u_t(x, 0) = q(x) & a \le x \le b \\
 u(a, t) = r(t) & u(b, t) = s(t) & t \ge 0\n\end{cases}
$$

onde M é a região representada por um retângulo infinito.

Do ponto de vista físico, o problema misto pode ser interpretado como o estudo dos deslocamentos transversais de uma corda de comprimento infinito, mas que nas extremidades  $x = a e x = b$ , o deslocamento ocorre segundo uma função conhecida  $u(a, t) = r(t)$ . Quando esta extremidade está "presa" assumimos  $r(t) = 0$ .

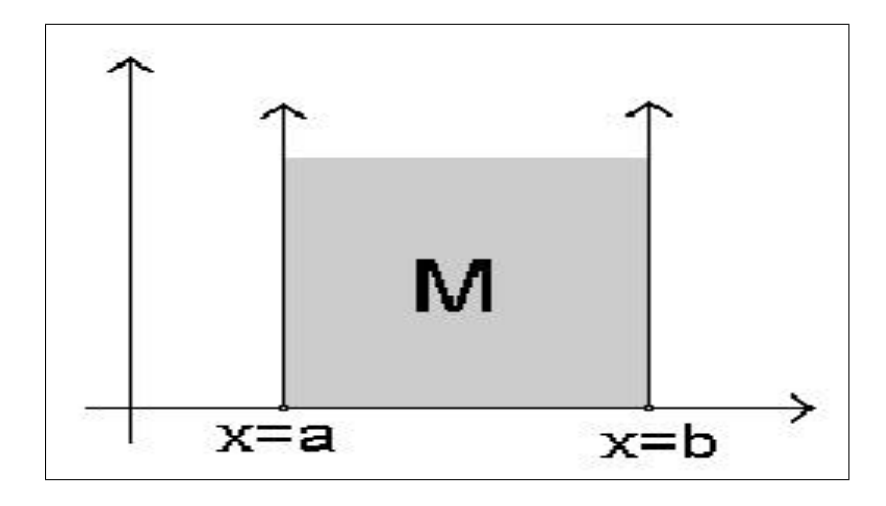

Figura 4: Região retangular infinita para o problema misto

## **11.2 Unicidade de solução para o problema misto**

Suponhamos que existem duas soluções  $u_1 = u_1(x, t)$  e  $u_2 = u_2(x, t)$ para o Problema Misto e definamos a diferença entre  $u_1$  e  $u_2$  por:

$$
u(x,t) = u_1(x,t) - u_2(x,t)
$$

Não é difícil verificar que a função  $u = u(x, t)$  é solução do **problema modificado**:

$$
\begin{cases}\n u_{xx} - u_{tt} = 0 & \text{sobre } M \\
 u(x, 0) = u_t(x, 0) = 0 & a \le x \le b \\
 u(a, t) = u(b, t) = 0 & t \ge 0\n\end{cases}
$$

Se mostrarmos que a solução para o problema modificado é unicamente dada por **u=0**, então teremos garantido a unicidade de solução para o problema misto.

Construiremos uma função auxiliar através da integral:

$$
I(t) = \int_{x=a}^{x=b} [(u_x(x,t))^2 + (u_t(x,t))^2] dx
$$

Derivando esta integral em relação à variável  $t$ , obtemos:

$$
I'(t) = 2 \int_{x=a}^{x=b} (u_x(x, t)u_{xt}(x, t) + u_t(x, t)u_{tt}(x, t)) dx
$$

ou seja

$$
I'(t) = 2 \int_{x=a}^{x=b} (u_x(x, t)u_{xt}(x, t) + u_t(x, t)u_{xx}(x, t)) dx
$$

isto é:

$$
I'(t) = 2 \int_{x=a}^{x=b} \frac{\partial}{\partial x} (u_x(x, t)u_t(x, t)) dx
$$

Podemos escrever então que:

$$
I'(t) = 2(u_x(b, t)u_t(b, t) - u_x(a, t)u_t(a, t))
$$

mas  $u_x(b, t) = u_x(a, t) = 0$ , logo:

$$
I'(t) = 0
$$

o que implica que I(t) é **constante**. Como

$$
I(0) = \int_{x=a}^{x=b} [(u_x(x,0))^2 + (u_t(x,0))^2] dx = 0
$$

segue que

$$
I(t) = \int_{x=a}^{x=b} [(u_x(x,t))^2 + (u_t(x,t))^2]dx = 0
$$

e como o integrando é uma função não negativa e a integral é nula, segue que  $u_x(x, t) = u_t(x, t) = 0$ , o que garante que  $u(x, t) =$  constante. Como  $u(x, 0) = 0$ , segue que  $u(x, t) = 0$ , isto é

$$
u_1(x,t) - u_2(x,t) \equiv 0
$$

Isto significa que se o problema misto tiver uma solução, ela será única.

## **12 O Método de Fourier das variáveis separáveis**

#### **12.1 O método de Fourier e o problema misto**

Consideremos o problema misto

$$
\begin{cases}\n u_{tt} = a^2 u_{xx} & 0 < x < \pi \\
 u(x, 0) = p(x) & u_t(x, 0) = q(x) & 0 \le x \le \pi \\
 u(0, t) = 0 & u(\pi, t) = 0 & t \ge 0\n\end{cases}
$$

Para resolver o Problema Misto pelo método de Fourier devemos lançar mão da seguinte receita.

#### **12.2 Receita para usar o Método de Fourier**

1. Supor que a solução do problema misto possa ser escrita na forma:

$$
u(x,t) = X(x) T(t)
$$

onde  $X = X(x)$  e  $T = T(t)$  são funções não nulas, duas vezes continuamente diferenciáveis.

- 2. Usar as condições de contorno para obter os autovalores e autofunções do Problema de Sturm-Liouville obtido na separação de variáveis.
- 3. Obter a solução **formal** do problema misto.
- 4. Utilizar as condições iniciais para determinar os coeficientes  $A_k$  e B<sup>k</sup> que aparecem na solução **formal**.
- 5. Estudar as condições que **p=p(x)** e **q=q(x)** devem satisfazer para que a solução **formal** seja de fato a **solução** do problema.

#### **12.3 Aplicação do método de Fourier à Equação da Onda**

1. Seja  $u(x, t) = X(x) T(t)$ , onde  $X = X(x) e T = T(t)$  são funções 2 vezes continuamente diferenciáveis e **não nulas**, pois se fossem nulas não poderiam satisfazer às condições iniciais. Desse modo:

$$
u_{xx} = X''(x) T(t) \qquad e \qquad u_{tt} = X(x) T''(t)
$$

Substituindo estas derivadas na EDP dada, poderemos escrever:

$$
\frac{X''(x)}{X(x)} = \frac{1}{a^2} \frac{T''(t)}{T(t)}
$$

Como cada membro da igualdade acima somente depende da respectiva variável do próprio termo, segue que existe uma constante  $\lambda \in R$  tal que:

$$
\frac{X''(x)}{X(x)} = \frac{1}{a^2} \frac{T''(t)}{T(t)} = \lambda
$$

o que garante que podemos separar estas relações em duas Equações Diferencias Ordinárias:

$$
X''(x) = \lambda X(x) \quad 0 < x < \pi
$$

$$
T''(t) = \lambda a^2 T(t) \quad t > 0
$$

2. Usaremos agora as condições de contorno para obter os autovalores e autovetores (autofunções). Como  $u(0, t) = 0$  e  $u(\pi, t) = 0$  para todo  $t \geq 0$ , então:

$$
X(0) T(t) = 0 = X(\pi) T(t)
$$

Como os produtos acima se anulam, ou  $X(0) = 0$  ou  $T(t) = 0$  para todo  $t > 0$  e como  $T = T(t)$  não pode ser identicamente nula, pois isto implicaria que  $u(x, t) = 0$ , então

$$
X(0) = 0 \qquad \text{e} \qquad X(\pi) = 0
$$

e caímos num PVI para uma Equação Diferencial Ordinária de segunda ordem:

$$
X''(x) - \lambda X(x) = 0 \qquad X(0) = X(\pi) = 0
$$

Este tipo de Problema com valores iniciais em que a equação diferencial ordinária depende de um parâmetro  $\lambda \in R$ , é conhecido como um Problema de Sturm-Liouville, cujas soluções dependem dos valores assumidos por  $\lambda \in R$ . Analisaremos os três casos possíveis:

(a) Se  $\lambda = 0$ , a EDO fica simplificada na forma  $X''(x) = 0$  e a sua solução geral é:

$$
X(x) = Ax + B
$$

Como  $X(0) = X(\pi) = 0$ , então  $X(x) \equiv 0$  e esta solução não serve ao problema pois ela implica que  $u(x, t) = 0$ .

(b) Se  $\lambda > 0$ , para facilitar os nossos cálculos, tomaremos  $\lambda = \sigma^2$ onde  $\sigma > 0$  e a solução geral de  $X''(x) - \sigma^2 X(x) = 0$  poderá ser dada por:

$$
X(x) = A e^{\sigma x} + B e^{-\sigma x}
$$

Como  $X(0) = X(\pi) = 0$  então  $X(x) \equiv 0$  e esta solução também não serve pois implica que  $u(x, t) = 0$ .

(c) Se  $\lambda < 0$ , tomaremos  $\lambda = -\sigma^2$  onde  $\sigma > 0$  e a solução geral de  $X''(x) + \sigma^2 X(x) = 0$  pode ser dada por:

$$
X(x) = A\sin(\sigma x) + B\cos(\sigma x)
$$

Como 
$$
X(0) = 0
$$
 então  $B = 0$  e como  $X(\pi) = 0$  temos:

$$
X(\pi) = A\sin(\sigma\pi) = 0
$$

Esta relação implica que  $A = 0$  ou que  $sin(\sigma \pi) = 0$ .

Se  $A = 0$ , a solução será  $X(x) \equiv 0$  e esta não servirá ao problema, logo devemos exigir que  $sin(\sigma \pi) = 0$ , o que é verdadeiro para todo  $\sigma = k \in N$ .

Reunindo todas as informações deste caso, podemos concluir que, se  $k \in N$ , as funções

$$
X_k(x) = \sin(kx)
$$

são soluções (autofunções) da equação diferencial ordinária sujeitas às condições iniciais.

Como os únicos valores possíveis para  $\lambda$  são aqueles para os quais  $\lambda = -k^2$  onde  $k \in N$ , também deveremos usar estes mesmos valores para a equação diferencial ordinária

$$
T''(t) + k^2 a^2 T(t) = 0
$$

As soluções obtidas para cada  $k = 1, 2, 3, \dots$ , serão:

 $T_k(t) = A_k \cos(kat) + B_k \sin(kat)$ 

onde  $A_k$  e  $B_k$  são constantes arbitrárias.

3. Já obtivemos as autofunções para os problemas nas variáveis  $x e t$ , logo, cada autofunção para a EDP terá a forma:

$$
u_k(x,t) = \sin(kx) [A_k \cos(kat) + B_k \sin(kat)]
$$

onde  $k \in N$  e para todo  $t \geq 0$ , cada autofunção satisfaz às condições:

$$
u_k(0,t) = u_k(\pi, t) = 0
$$

4. As condições iniciais  $u(x, 0) = p(x) e u_t(x, 0) = q(x)$ , indicam que nenhuma das autofunções  $u_k = u_k(x, t)$  pode satisfazer a estas condições. Usaremos uma combinação linear com infinitos termos da forma  $u_k = u_k(x, t)$  para ser a solução, isto é:

$$
u(x,t) = \sum_{k=1}^{\infty} u_k(x,t)
$$

ou seja

$$
u(x,t) = \sum_{k=1}^{\infty} \sin(kx) \left[ A_k \cos(kat) + B_k \sin(kat) \right]
$$

onde  $A_k$  e  $B_k$  são coeficientes que serão determinados em função das funções  $p = p(x)$  e  $q = q(x)$ . Pelas condições iniciais, temos

que:

$$
p(x) = u(x, 0) = \sum_{k=1}^{\infty} A_k \sin(kx)
$$
 (3)

e como  $p = p(x)$  possui um desenvolvimento em série de Fourier de senos, segue que a função  $p = p(x)$  será ímpar ou terá uma extensão ímpar. Multiplicando ambos os membros de (3) por  $sin(mx)$ , assu-

mindo que esta série seja uniformemente convergente e integrando ambos os membros desta expressão no intervalo  $[-\pi, \pi]$ , teremos para todo  $k \in N$ :

$$
A_k = \frac{1}{\pi} \int_{-\pi}^{\pi} p(x) \sin(kx) dx
$$

De forma análoga, podemos escrever:

$$
u_t(x,t) = \sum_{k=1}^{\infty} \sin(kx) \left[ -kaA_k \sin(kat) + kaB_k \cos(kat) \right]
$$

e para t=0 teremos:

$$
q(x) = u_t(x, 0) = \sum_{k=1}^{\infty} ka \ B_k \ \sin(kx) \tag{4}
$$

e como esta função  $q = q(x)$  possui um desenvolvimento em senos, então ela é ímpar ou possui uma extensão ímpar, logo multiplicando ambos os membros de (4) por  $sin(mx)$ , assumindo que esta série seja uniformemente convergente e integrando no intervalo  $[-\pi, \pi]$ , teremos:

$$
B_k = \frac{1}{ka\pi} \int_{-\pi}^{\pi} q(x) \sin(kx) dx
$$

para todo  $k = 1, 2, 3, \dots$ , assim temos que:

$$
u_k(x,t) = \sin(kx) \left[ A_k \cos(kat) + B_k \sin(kat) \right]
$$

então a solução **formal** para a equação diferencial parcial sujeita às condições dadas inicialmente será dada por:

$$
u(x,t) = \sum_{k=1}^{\infty} \sin(kx) \left[ A_k \cos(kat) + B_k \sin(kat) \right]
$$

que também pode ser escrita na forma:

$$
u(x,t) = \sum_{k=1}^{\infty} \sin(kx) \left[\frac{1}{\pi} \int_{-\pi}^{\pi} p(x) \sin(kx) dx\right] \cos(kat)
$$

$$
+ \sum_{k=1}^{\infty} \sin(kx) \left[\frac{1}{k a \pi} \int_{-\pi}^{\pi} q(x) \sin(kx) dx\right] \sin(kat)
$$
(5)

- 5. Há alguns detalhes não tão simples que ainda devemos mostrar:
	- (a) Que a série (5) apresentada acima, converge uniformemente para a função  $u = u(x, t)$ ;
	- (b) Que  $p = p(x)$  e  $q = q(x)$  são funções integráveis;
	- (c) Que  $p = p(x)$  e  $q = q(x)$  são funções duas vezes continuamente diferenciáveis na região sob análise.
- 6. Neste curso, não estamos interessados em uma análise profunda sobre as propriedades das funções envolvidas com este problema, pois isto extrapola o tratamento elementar pretendido, além do fato que para as funções comuns são satisfeitas as propriedades exigidas.

#### **12.4 Exercício**

Resolver os problemas com condições iniciais e de contorno abaixo, através do Método de Fourier.

1. 
$$
u_x = 4u_y
$$

$$
u(0, y) = 8e^{-3y}
$$

2. 
$$
u_{tt} = a^2 u_{xx}
$$
  
\n $u(0,t) = u(\pi, t) = u_t(x, 0) = 0, \ u(x, 0) = \sin(5x)$   
\n3.  $u_{tt} = a^2 u_{xx}$ 

$$
u(0,t) = u(\pi, t) = u(x, 0) = 0, \ u_t(x, 0) = \sin(9x)
$$

4. 
$$
u_{tt} = a^2 u_{xx}
$$
  
\n $u(0,t) = u(L,t) = u_t(x,0) = 0, u(x,0) = \sin(x\pi/L)$ 

## **13 A equação diferencial parcial de Laplace**

#### **13.1 A equação de Laplace bi-dimensional**

A equação de Laplace, dada por:

$$
u_{xx} + u_{yy} = 0
$$

pode ser usada para descrever a temperatura  $u = u(x, y)$  em uma região plana como por exemplo, uma placa metálica. Embora inicialmente a temperatura varie em função da fonte de calor, após um determinado tempo a temperatura se estabiliza, quando ocorre um processo estacionário. Resolver uma equação de Laplace, depende fortemente da topologia (forma geométrica) da região sobre a qual a função  $u = u(x, y)$  está definida e nem sempre é um processo fácil, razão pela qual às vezes são utilizados métodos numéricos.

#### **13.2 Solução da equação de Laplace por diferenças finitas**

Resolver o Problema com Valores Iniciais

$$
u_{xx} + u_{yy} = 0, \quad u(x,0) = u(x,60) = u(80, y) = 0, \quad u(0,y) = 100
$$

corresponde a resolver a equação de Laplace sujeita às condições apresentadas, que pode ser equivalente a obter uma função suficientemente diferenciável (suave)  $u = u(x, y)$  na região retangular do plano cartesiano dada por  $[0, 80] \times [0, 60]$ .

Usaremos o método das Diferenças Finitas para obter os valores aproximados da temperatura estacionária nesta região. Este método permite trabalharmos com aproximações das derivadas por diferenças da função em malhas "finas" da região sob análise. A temperatura em cada ponto

 $(x, y)$  da placa será identificada com  $u(x, y)$  e construiremos uma grade retangular sobre a placa metálica.

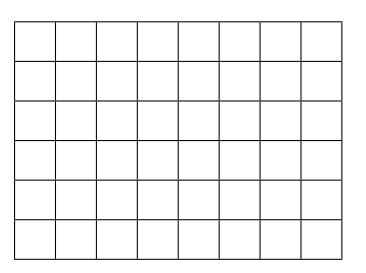

Figura 5: Grade retangular representa a placa metálica

Esta grade depende da precisão que o cientista esteja interessado e para efeitos visuais, tomaremos uma grade com 7 linhas horizontais e 9 linhas verticais para mostrar como funciona o processo. Esta grade montada sobre a placa metálica é apenas uma referência para as medidas reais da placa. As derivadas parciais podem ser aproximadas por:

$$
\frac{\partial^2 u}{\partial x^2} \simeq \frac{u(i+1,j) - 2u(i,j) + u(i-1,j)}{(\Delta x)^2}
$$

$$
\frac{\partial^2 u}{\partial y^2} \simeq \frac{u(i,j+1) - 2u(i,j) + u(i,j-1)}{(\Delta y)^2}
$$

onde  $(i, j)$  representa o par ordenado relativo à grade. Tomaremos  $\Delta x =$ ∆y e as aproximações para as derivadas serão:

$$
u(i, j + 1) + u(i, j - 1) + u(i + 1, j) + u(i - 1, j) = 4 u(i, j)
$$

que também podem ser escritas na forma geral:

$$
u_{i, j+1} + u_{i, j-1} + u_{i+1, j} + u_{i-1, j} = 4 u_{i, j}
$$

que são válidas para  $i = 1, 2, 3, 4, 5, 6, 7$  e  $j = 1, 2, 3, 4, 5$ . Sob estas circunstâncias, temos 35 equações no sistema linear, além de 28 outras condições de contorno dadas por:

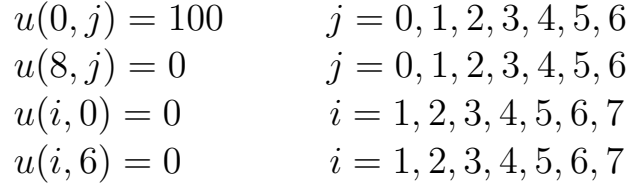

e é óbvio que não resolveremos tal situação apenas como um sistema linear comum de equações. Usaremos uma planilha como a **Excel** que

é prática e bastante simples, mas não deve deixar você iludido acerca da segurança necessária na obtenção da precisão para a resposta de seu problema. Desconheço um modo mais fácil para resolver este tipo de problema de contorno relacionado com a equação de Laplace.

## **13.3 Solução do problema com a Planilha Excel**

1. Abrir o programa **Excel** e numa planilha **nova** colocar os dados de acordo com a tabela:

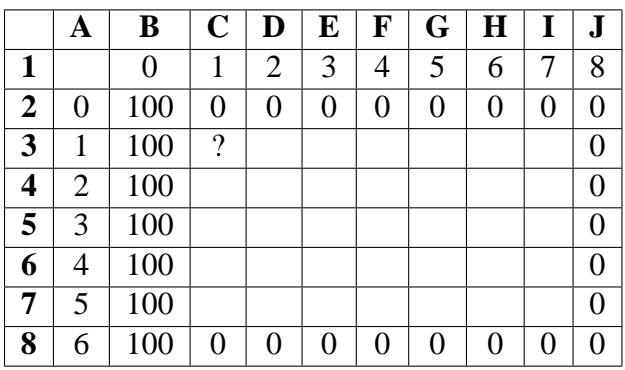

Figura 6: Parte de uma planilha no Excel

2. Na célula **C3** (a que tem o sinal ?), escrever:

$$
= (\mathbf{C2} + \mathbf{C4} + \mathbf{B3} + \mathbf{D3})/4
$$

e teclar **<ENTER>**.

- 3. Observar que as 5 células utilizadas no ítem anterior, formam uma *cruz*, sendo que o elemento central é a média aritmética dos outros quatro elementos das extremidades.
- 4. Usar o mouse para acessar o menu:

## **Ferramentas** → **Opções** → **Cálculo**

Na caixa de diálogo:

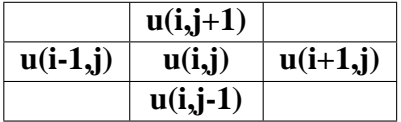

Figura 7: **Cruz** com os elementos para o cálculo

- (a) Marcar Iteração,
- (b) Por o número **100** na frente de No. máx. de iterações
- (c) Por o número **0,001** na frente de Alteração máxima.
- (d) Clicar sobre o botão  $|OK|$  para voltar à planilha.
- 5. Sugiro usar a cor amarela nas células onde aparecem os dados e deixar em branco as células que serão calculadas.
- 6. Selecionar a célula **C3** e copiar a mesma para toda a região **C2:I7**, tomando *muito cuidado para não errar neste passo*.
- 7. Com um pouco de atenção você observará os cálculos das temperaturas sendo realizados pela planilha.
- 8. Alterar os valores do contorno da região para observar as novas temperaturas estacionárias.
- 9. Alterar as formas dos contornos, usando por exemplo, triângulos, círculos ou outras regiões.

## **14 A equação diferencial parcial parabólica**

#### **14.1 Solução da equação parabólica por diferenças finitas**

Consideremos uma EDP parabólica que descreve o fenômeno de distribuição de temperatura em uma barra metálica fina de  $1m$  de comprimento, isolada lateralmente e submetida a temperaturas iguais a  $100^0C$ nas extremidades, isto é:

$$
u_t = c^2 u_{xx},
$$
  $u(0,t) = u(1,t) = 100,$   $u(x,0) = 0$ 

O número c é uma constante que depende das características térmicas do metal e neste caso tomaremos  $c = 1$  para facilitar o aspecto didático.

Com o método das diferenças finitas, escreveremos esta equação como:

$$
\frac{u(i,j+1) - u(i,j)}{\Delta t} = \frac{u(i-1,j) - 2u(i,j) + u(i+1,j)}{(\Delta x)^2}
$$

Tomando  $\Delta t = m(\Delta x)^2$ , a EDP parabólica poderá ser escrita na forma:

$$
u_{i, j+1} = m u_{i-1, j} + (1 - 2m) u_{i, j} + m u_{i+1, j}
$$

Para que o processo iterativo seja estável, um bom valor para m deve ser um número positivo menor do que 0, 5. Um detalhe especial neste caso

 $\acute{\text{e}}$  que  $0 < x < 1$  mas  $t > 0$ , assim, parece não haver possibilidade de trabalhar sobre uma região retangular mas se limitarmos o valor de  $t$  a um intervalo, por exemplo,  $0 < t < 10$  já teremos obtido um bom cálculo para a distribuição de temperatura, uma vez que a série que gera a solução  $\epsilon$  fortemente decrescente para 0 quando t se torna grande. Realizar tais

cálculos com a planilha Excel, uma vez que você é inteligente e já percebeu a semelhança entre os tratamentos desta equação parabólica com a equação de Laplace.

## **Referências bibliográficas**

- [1] Farlow, Stanley J., Partial Differential Equations for Scientists and Engineers, Dover Publications Inc., (1993), New York, USA.
- [2] Figueiredo, Djairo Guedes, Análise de Fourier e Equações Diferenciais Parciais, Coleção Euclides, IMPA/CNPq, (1986), Rio de Janeiro, Brasil.
- [3] Kaplan, Wilfred, Cálculo Avançado, vol.1 e 2, Edgard Blücher Editora e EDUSP, (1972), São Paulo, Brasil.
- [4] Moretin, Pedro A., Análise Harmônica de Processos Estocásticos, 12o. Colóquio Brasileiro de Matemática, IMPA/CNPq, (1979), Rio de Janeiro, Brasil.
- [5] Spiegel, Murray, Análise de Fourier, Coleção Schaum, McGraw-Hill do Brasil, (1976), São Paulo, Brasil.